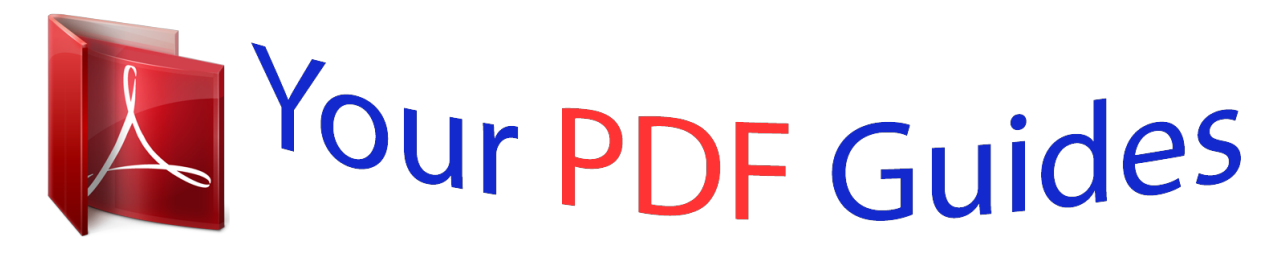

You can read the recommendations in the user guide, the technical guide or the installation guide for BUSINESS OBJECTS REPOSITORY 6.5. You'll find the answers to all your questions on the BUSINESS OBJECTS REPOSITORY 6.5 in the user manual (information, specifications, safety advice, size, accessories, etc.). Detailed instructions for use are in the User's Guide.

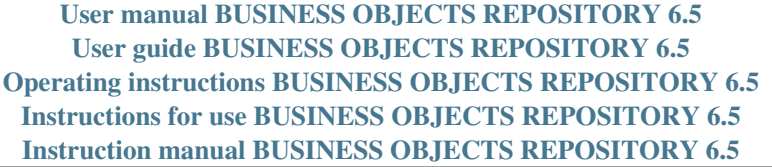

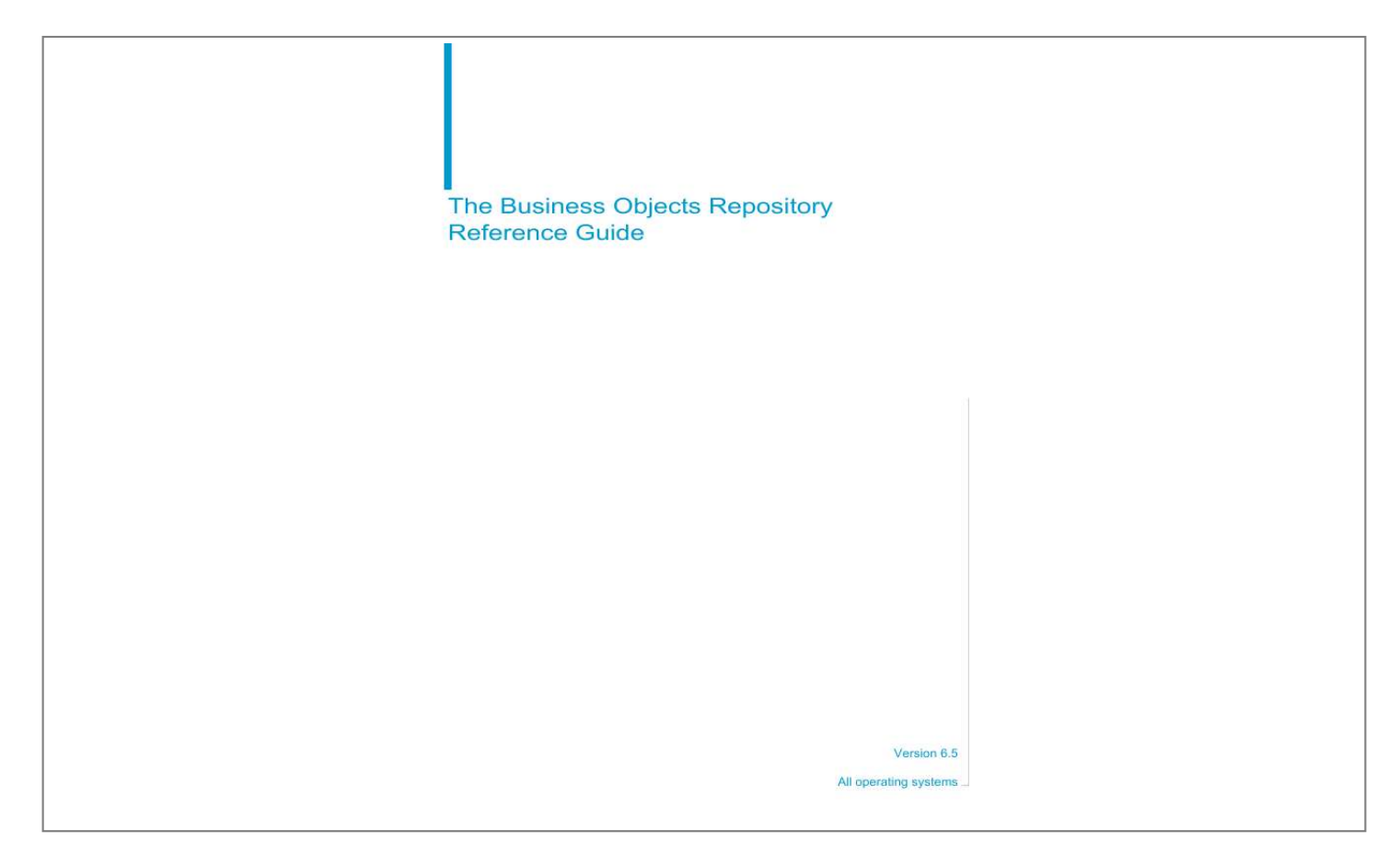

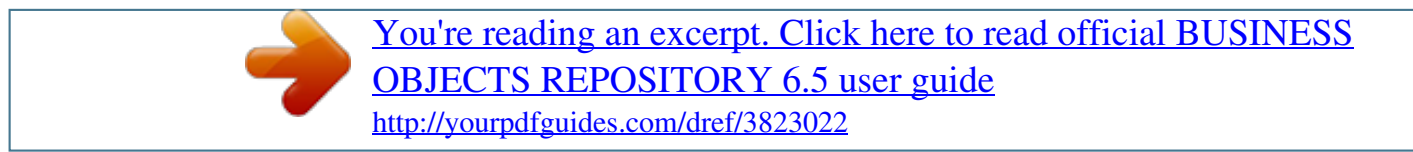

## *Manual abstract:*

*@@@@@@All rights reserved. Use restrictions This software and documentation is commercial computer software under Federal Acquisition regulations, and is provided only under the Restricted Rights of the Federal Acquisition Regulations applicable to commercial computer software provided at private expense. The use, duplication, or disclosure by the U.S. Government is subject to restrictions set forth in subdivision (c)(1)(ii) of the Rights in Technical Data and Computer Software clause at 252.2277013. Business Objects owns the following U.S. patents, which may cover products that are offered and sold by Business Objects: 5,555,403, 6,247,008 B1, 6,578,027 B2, 6,490,593 and 6,289,352. N/A Patents Part Number Business Objects Repository Reference Guide 3 Contents Chapter 1 Chapter 2 The Business Objects Repository The Security Domain 7 9 DS\_PENDING\_JOB . . . . . .*

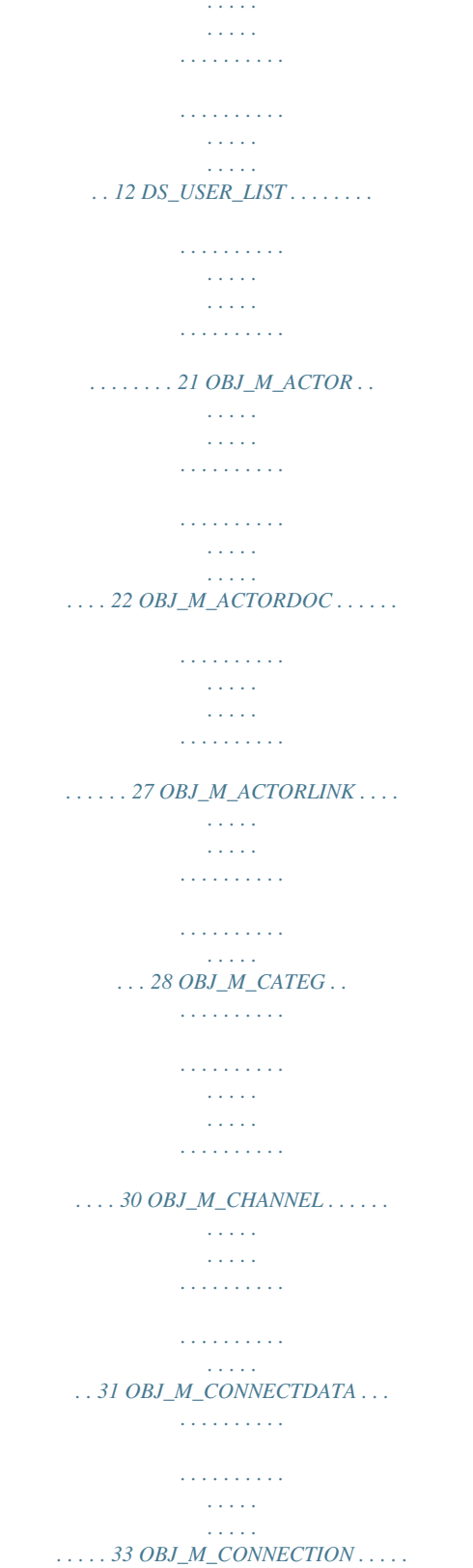

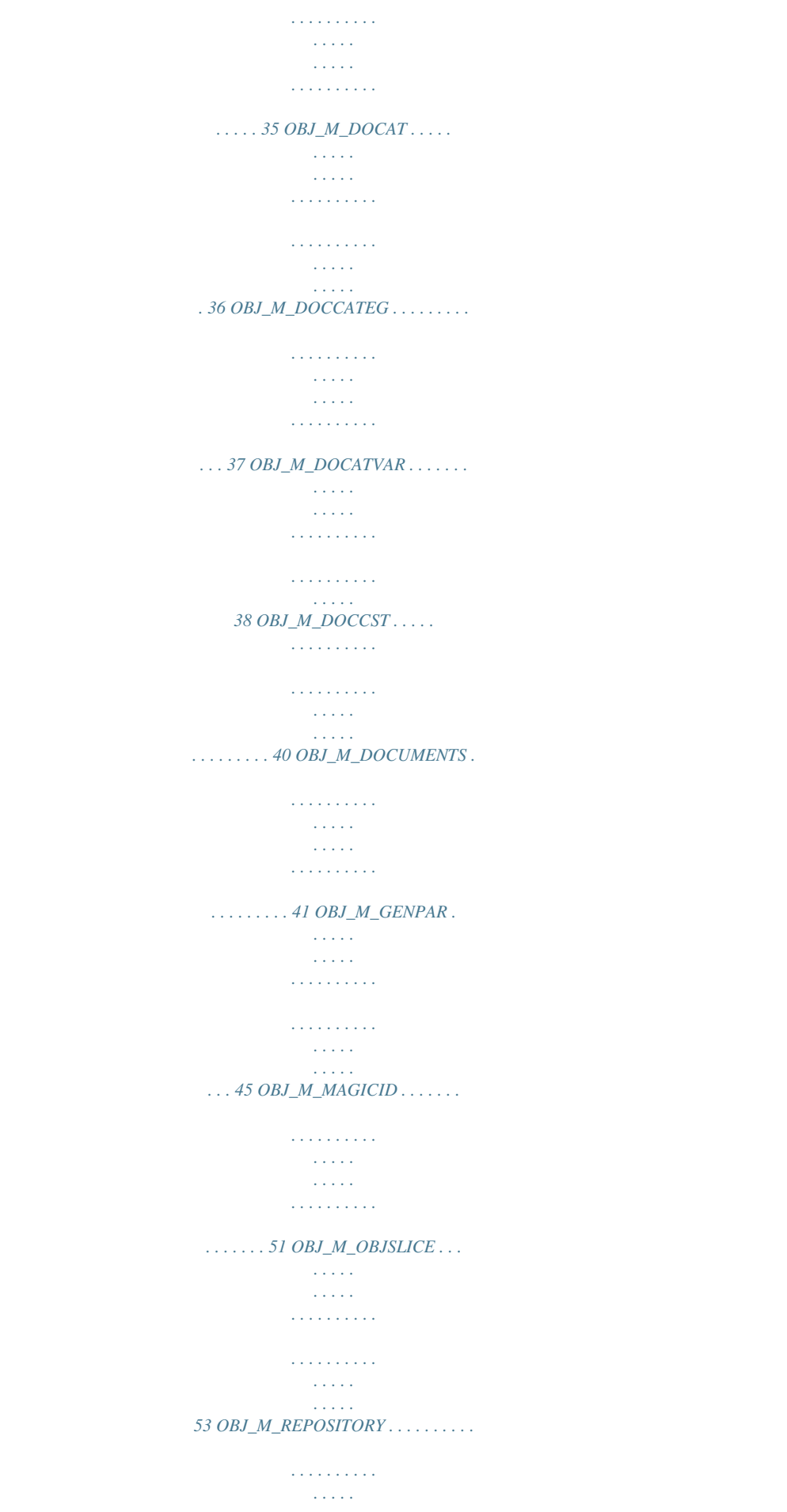

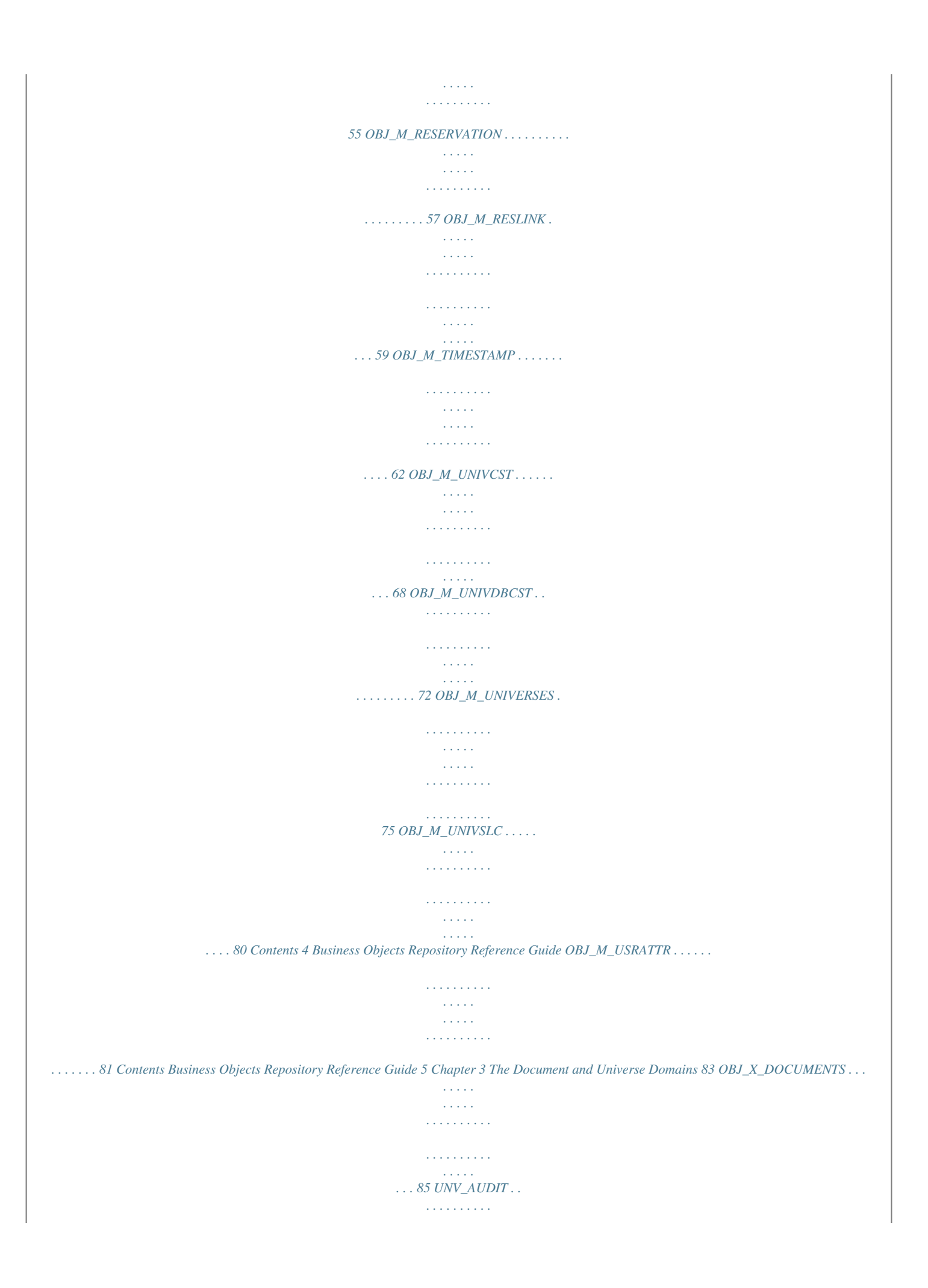

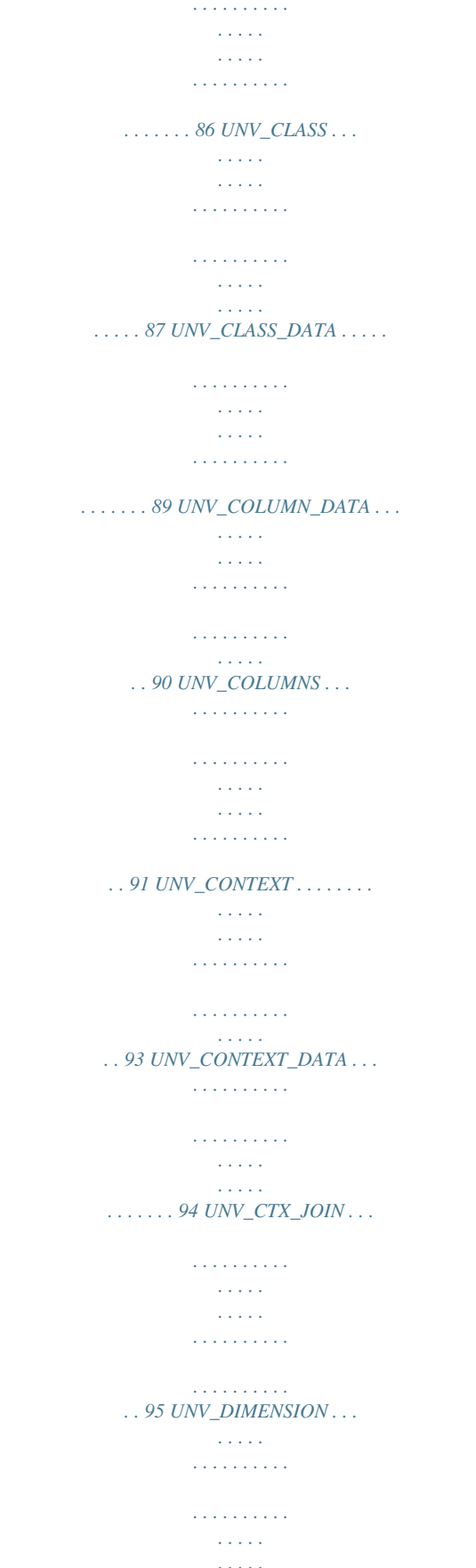

 $\ldots \ldots$  96 UNV\_DIM\_OBJ  $\ldots$ 

 $\sim$  . . . . . . . . . . .

**Contract Service**  $\begin{smallmatrix}&&1\\1&2&2&2&2&2&2&2&2&2\end{smallmatrix}$  $\mathcal{L}$  . The second second second  $\mathcal{L}$  $\ldots$  97 UNV\_JOIN  $\ldots$  $\sim 100$  and  $\sim 100$  $\sim$  . . . . . . . . .  $\sim$  100 km s  $\sim$  100 km s  $^{-1}$  $\sim$  , , , , ,  $\langle\ldots\rangle$  .  $\sim$  . . . . . . . . .  $\ldots$  98 UNV\_JOINCONTENT . . . . . . . .  $\sim$  10  $\sim$  10  $\sim$  $\sim 1.1\pm 1.1$  $\mathcal{L}$  ,  $\mathcal{L}$  ,  $\mathcal{L}$  ,  $\mathcal{L}$  ,  $\mathcal{L}$  ,  $\mathcal{L}$  $\mathcal{L}$  . The second second  $\ldots$  100 UNV\_JOIN\_DATA  $\ldots$  $\sim 1000$  and  $\sim$  $[ . . . . . . . . . . . .$  $\sim$  . The second second  $\sim$  10  $\sim$  10  $\sim$ . . . . .  $\ldots$  102 UNV\_JOIN\_OBJECT  $\ldots$  $\mathcal{L}$  . The second second  $\sim$  ,  $\sim$  ,  $\sim$ **Contract**  $\sim$  . The second second  $\ldots \ldots 103$  UNV\_OBJCONTENT  $\ldots$  $\sim 100$  and  $\sim 100$  $\sim 1.1$  .  $\mathcal{L}$  . The set of  $\mathcal{L}$  is  $\mathcal{L}$  $\alpha$  ,  $\alpha$  ,  $\alpha$  ,  $\alpha$  ,  $\alpha$ **Service**  $\ldots$  104 UNV\_OBJECT  $\ldots$  $\sim$  . . . . . . . . .  $\sim$  100 km and 100 km and 100 km and 100 km and 100 km and 100 km and 100 km and 100 km and 100 km and 100 km and 100 km and 100 km and 100 km and 100 km and 100 km and 100 km and 100 km and 100 km and 100 km and 100 km  $\sim$  1444.  $\sim 1.1\, \rm{km}$  $\alpha$  ,  $\alpha$  ,  $\alpha$  ,  $\alpha$  ,  $\alpha$  $\ldots$  108 UNV\_OBJECT\_DATA  $\ldots$ .  $\sim$  14  $\pm$  14  $\pm$  $\sim 1.1\pm 1.1$  $\sim$  . . . . . . . . .  $\mathcal{L}$  . The second second  $\ldots$  110 UNV\_OBJECT\_KEY...  $\mathcal{L}^{\text{max}}$  , and  $\mathcal{L}^{\text{max}}$  $\mathcal{L}$  . The second second  $\mathcal{L}$  . The set of  $\mathcal{L}$  is  $\mathcal{L}$  $\sim$  100 km s  $^{-1}$ a dia an  $\ldots$ . 112 UNV\_OBJ\_COLUMN......  $\mathcal{L}$  . The set of the set of  $\mathcal{L}$  $\sim 1.1\, \rm{km}$  $\sqrt{2}$  ,  $\sqrt{2}$ 

 $\sim$  . . . . . . . . . .  $\ldots$  . 113 UNV\_OBJ\_TAB  $\ldots$ .  $\sim 1.1\, \rm{km}$  $\sim 1.1\, \rm{km}$  $\sim$  . The second second  $\sim$  . . . . . . . . .  $\sim$  , , , , , **Service**  $114$  UNV\_PROPERTY .........  $\mathcal{L}$  . The set of  $\mathcal{L}$  is  $\mathcal{L}$  $\sim$  , , , , ,  $\sim$  10  $\sim$  10  $\sim$  $\sim$  . . . . . . . . .  $\ldots$  115 UNV\_PROP\_DATA  $\ldots$ .  $\sim$  144.44 لأعادت  $\mathcal{L}$  . The set of the set of  $\mathcal{L}$  $\alpha$  ,  $\alpha$  ,  $\alpha$  ,  $\alpha$  ,  $\alpha$  $\mathcal{L}(\mathcal{L}(\mathcal{L},\mathcal{L}))$  $117$  UNV\_PROP\_TAB ....  $\sim$  . . . . . . . . . .  $\sim$  100 km s  $\sim$  100 km s  $^{-1}$  $\sim 1.1\, \rm{km}$ and and  $\ldots \ldots$  . 118 UNV\_RELATIONS . .  $\sim$  . . . . . . . . . .  $\sim$  100  $\sim$  $\sim$  , , , ,  $\sim$  100 km s  $\sim$  100 km s  $^{-1}$  $\mathcal{L}$  . The set of  $\mathcal{L}$  is  $\mathcal{L}$ .  $119$  UNV\_TABLE ....  $\sim$  100 km s  $^{-1}$  $\sim$  . . . . . . . . .  $\sim$  . . . . . . . . .  $\sim$  100 km s  $^{-1}$  $\mathbb{R}^2$  . The set  $\ldots \ldots \ldots$  120 UNV\_TABLE\_DATA ..  $\alpha$  ,  $\alpha$  ,  $\alpha$  ,  $\alpha$  ,  $\alpha$  $\sim$  -  $\sim$  -  $\sim$  $\sim 1.1\pm1.1$ ولايت والالتحاد والمنا . . . . . . . . . . .  $122$  UNV\_TAB\_OBJ .....  $\sim 1000$  km  $^{-1}$  $\mathcal{L}$  . The set of the set of  $\mathcal{L}$  $\mathcal{L}$  . The set of the set of  $\mathcal{L}$  $\sim 1.1\, \mathrm{km}$ **Service**  $\ldots$  . 123 UNV\_TAB\_PROP  $\ldots$ . . . . . . . . . . .

 $\sim 1.1\, \rm{km}$  $\langle\ldots\rangle$  .  $\sim$  . . . . . . . . .

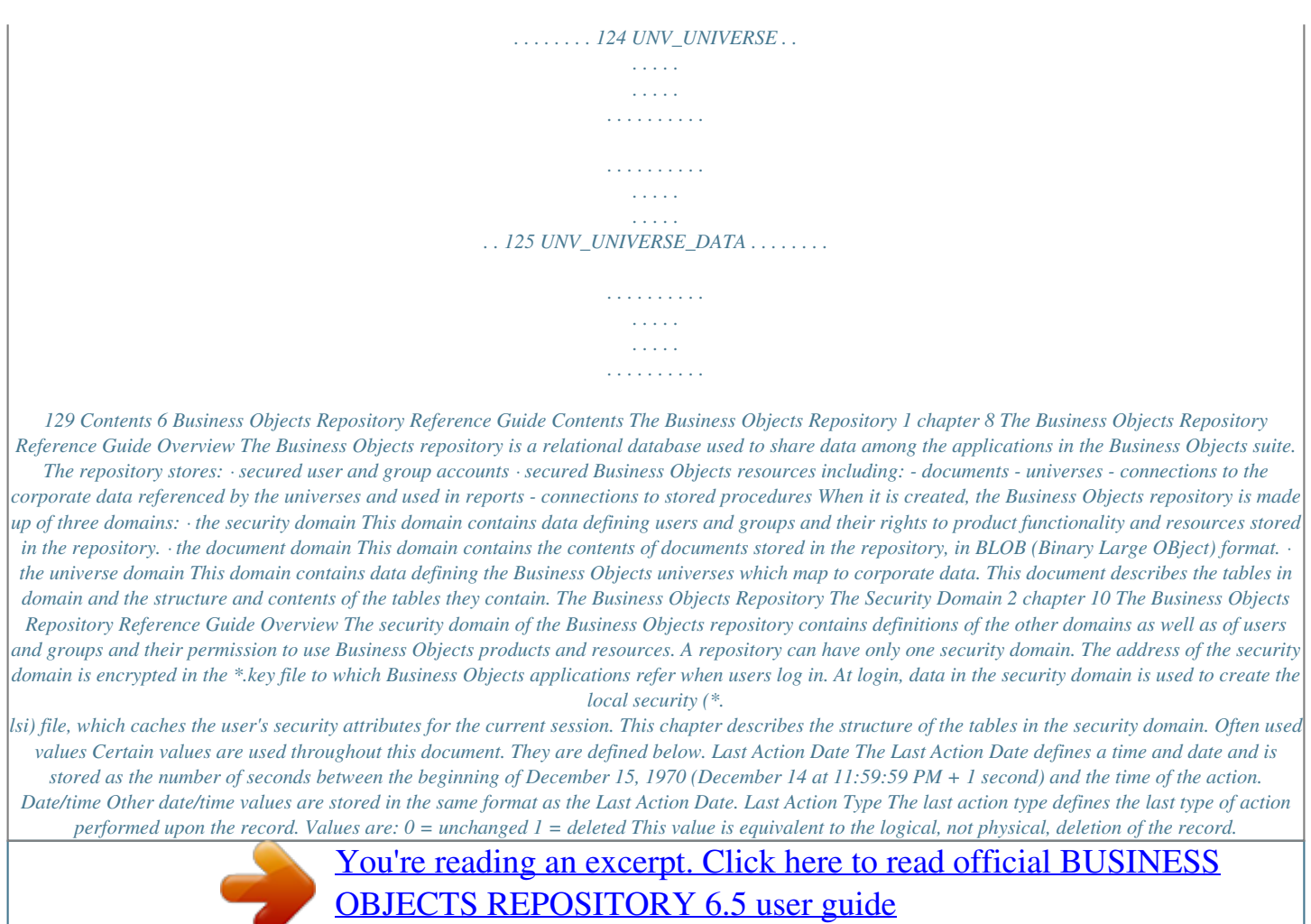

<http://yourpdfguides.com/dref/3823022>

 *The actor is no longer seen in Supervisor and a user with this value can no longer log in. During a scan and repair operation carried out from Supervisor, all records with this value are physically deleted from the table.*

*2 = inserted 4 = updated The Security Domain The Business Objects Repository Reference Guide 11 8 = created, with an actor name (M\_ACTOR\_C\_NAME) that had been used for a previous actor that was then deleted (note that the primary key, M\_ACTOR\_N\_ID, is different) 16 = moved The values for this field may resemble a bitfield, but the values are never combined. Data types The following table shows the data types used per database server type. RDBMS Oracle Sybase DB2 UDB int10 NUMBER(10) int6 NUMBER(6) int1 NUMBER(1) NUMERIC(1) DECIMAL(1) char(n) VARCHAR(n) VARCHAR(n) blob IMAGE LONG VARCHAR FOR BIT DATA LONGBINARY VARCHAR2(n) LONG RAW NUMERIC(10) NUMERIC(6) INTEGER DECIMAL(6) ODBC/ Microsoft Access ODBC/ Teradata ODBC/IBM DB2 LONG DOUBLE DOUBLE TEXT(n) INTEGER INTEGER DECIMAL(6) DECIMAL(6) DECIMAL(6) DECIMAL(6) DECIMAL(1) DECIMAL(1) DECIMAL(1) DECIMAL(1) NUMERIC(1) NUMERIC(1) VARCHAR(n) VARCHAR(n) VARCHAR(n) VARCHAR(n) VARCHAR(n) VARCHAR(n) VARBYTE (20480) VARCHAR (255) LONG VARCHAR BYTE IMAGE IMAGE ODBC/RDB INTEGER ODBC/ Informix ODBC/ Sybase INTEGER NUMERIC(10) NUMERIC(6) ODBC/ NUMERIC(10) NUMERIC(6) Microsoft SQL Server RedBrick ODBC/ Ingres INTEGER INTEGER INT INTEGER INT INTEGER CHAR(n) VARCHAR(n) CHAR(1024) VARCHAR (1500) 12 The Business Objects Repository Reference Guide DS\_PENDING\_JOB This table stores information on tasks which have been submitted to a Broadcast Agent. It is used by Broadcast Agent. DS\_PENDING\_JOB is updated whenever: · a document is sent to Broadcast Agent · a task property is modified · a task is deleted · a task is processed The distribution list for a Broadcast Agent task is stored in DS\_USER\_LIST when the document is to be distributed to identified groups or users in the repository. If the document is to be distributed via a web server or the server file system, the paths for distribution are stored in OBJ\_M\_GENPAR. Column name BATCH\_ID Value Non-null Type: int10 This is the task identifier. This value is unique for each task in a security domain. It is generated by OBJ\_M\_MAGICID (see page 51). DOCUMENT\_ID Non-null Type: int10 This is the document identifier.*

*The same document can be involved in different tasks, so more than one task can have the same Document\_ID value. For example, when you schedule a Refresh command, the new task entry will have a different Batch\_ID but the same Document\_ID. This is a foreign key to*

*OBJ\_M\_DOCUMENTS.M\_DOC\_N\_ID. PRC\_ID Type: int10 This is the process identifier. Broadcast Agent Scheduler writretrying (2nd time) 1003 = Task is retrying (3rd time) 1004 = Task is retrying (4th time) 1005 = Task is retrying (5th time) 1006 = Task expired JOB\_ERROR Type: int10 This column was used in version 4.1 to store error codes for errors encountered in task execution. It is no longer used. Error descriptions are now stored as text in ERROR\_TEXT. DOCSERVER\_ID Type: int10 This is the Broadcast Agent identifier.*

*It references the M\_ACTOR\_N\_ID field in the table OBJ\_M\_ACTOR. The Security Domain The Business Objects Repository Reference Guide 17 Column name JOB\_SCRIPT Value Type: char(254) This stores the actions in the task, as defined by the user when submitting the task. Values: 1 = Refresh 2 = Print (followed by printer name) 3 = Distribute via Web Server The path of the web server is stored in the OBJ\_M\_GENPAR table, in the M\_GENPAR\_C\_LABEL column. 4 (followed by macro name) = Custom macros 5 = Condition The text of the condition is stored in the OBJ\_M\_GENPAR table, in the*

*M\_GENPAR\_C\_LABEL column.*  $7 = Save as RTF$   $8 = Save as text$   $9 = Save as PDF$   $10 = Save as Excel$  JOB\_DESC Type: char(254) This is the job *description text entered by the user when submitting the task.*

*The value is updated when the task description is modified via the Broadcast Agent Console. DS\_PENDING\_JOB 18 The Business Objects Repository Reference Guide Column name JOB\_DATA Value Type: char(70) This is the encrypted value of the BOPASS variable at the time the task was submitted by the end user. It is refreshed when the task is resubmitted via the Resolve command in the Broadcast Agent Console. The BOPASS variable stores the password entered by the user when logging in. Encryption of this value also depends on the value of BATCH\_ID, so if the same user submits two tasks in the same session, the value of JOB\_DATA will be different even though the user's password was the same.*

*Unless the user has no Business Objects password and therefore enters nothing, this column is always filled in. However, it is only used when the "Use Business Objects user name and password" option was set by the supervisor when creating the connection used. In this scenario the user property "No password checking" is also set for the user in Supervisor, and the BOUSER (user name) and BOPASS variables are passed to the data base for*

*authentication. IP\_ADDRESS Type: char(254) This column stores the name of the machine where the scheduler was running and the name of the machine where BOManager was running, that is, the machine where the task was processed. If the machines are named, for example, "alpha" for the scheduler machine and "omega" for the BOManager machine, the value is displayed as alpha<omega>. It is the identity of the BOManager machine that is usually most important for debugging. This value can also be seen per task in the Broadcast Agent Console in the Host Name column. If the column is not displayed, select the task in the console and click Options to set which columns to show. Note that the information stored is the name of these machines, and not their IP address. ERROR\_TEXT Type: char(254) This is the full error description for tasks that have encountered an error.*

*The Security Domain The Business Objects Repository Reference Guide 19 Column name VERSION Value Type: int10 This stores information on the release of the end-user product used to submit the task. The first four digits identify the earliest release that is allowed to read the document concerned. The second four digits identify the release of the end-user product used to submit the task. This column is used in controlling backward compatibility. IN\_NAME\_OF Type: int10 This stores the document refresh mode ("Refresh with the profile of the submitter," which is the default, or "Refresh with the profile of each recipient"). 0 = refresh with the profile of the submitter This is the default option. The submitter is identified in the USER\_SUBMIT\_ID column. 1 = refresh with the profile of each recipient This option is set when sending a document to Broadcast Agent from BusinessObjects, and restricts distribution to identified groups or users in the Business Objects repository.*

## *The recipients are identified in the DS\_USER\_LIST table. It is not available for corporate documents.*

*Note that this option is controlled by the Business Objects security command "Do Not Refresh with the Profile of Each Recipient." This command is phrased in the negative: it is enabled by default (meaning users cannot use the functionality) and must be set in Supervisor to "Disabled" for the functionality to be available to the user. This column is updated when the document is resubmitted. DS\_PENDING\_JOB 20 The Business Objects Repository Reference Guide Column name JOB\_PLATFORM Value Type: int10 This stores the execution platform for a task, in other words, the platform on which the task can be processed. A cluster can contain Windows machines, UNIX machines, or both.*

*Certain Windows-specific actions, such as running VBA scripts or publishing to a channel, are not possible on UNIX machines. Each Broadcast Agent is set in Supervisor to work either with UNIX cluster nodes only, or with UNIX or Windows cluster nodes. Supervisor also lets you set the maximum number of retries that will be attempted on a UNIX machine in a mixed cluster before the execution platform is set to Windows only. This information is stored in the OBJ\_M\_GENPAR table. The platform can also be set to Windows, UNIX, or all from the Broadcast Agent Console, by right-clicking a task and selecting from the contextual menu.*

*The values for this column are: 2 = Windows only This value is set when a "Custom macro" or "Publish to channel" action is included in the task, or when the platform is changed to Windows from the Broadcast Agent Console. 4 = UNIX only 1000<n> = Windows or UNIX (first of n attempts if UNIX; reset to this value if the attempt is successful) 1000<n-1>* = Windows or UNIX (second of n attempts if UNIX) 1000<n-2> = Windows or UNIX (third of n attempts if *UNIX) (attempts continue until <n-n> attempts have been made on UNIX) 10000 = Windows because failed n times on UNIX Notes: The Security Domain The Business Objects Repository Reference Guide 21 DS\_USER\_LIST This table stores information on the identified groups and users in the repository to whom a document is distributed by a Broadcast Agent task. It is not used when a document is distributed only via a web server or the server file system. Distribution options are chosen by the end user when submitting the task. Column name DOCUMENT\_ID Value Type: int10 This is the document identifier. It references the M\_DOC\_N\_ID column of the OBJ\_M\_DOCUMENTS table. USER\_ID Type: int10 This is the recipient identifier. It references the M\_ACTOR\_N\_ID column of the OBJ\_M\_ACTOR table. Notes: The OBJ\_M\_ACTORDOC table references the same tables to associate a user and a document. However, it is used when an end user uses the Send to User command.*

*OBJ\_M\_ACTORDOC is not used by Broadcast Agent. DS\_USER\_LIST 22 The Business Objects Repository Reference Guide OBJ\_M\_ACTOR This table stores information defining "actors" in the repository. Actors include users, groups, and user-defined predefined settings. All are created in Supervisor. The table is updated whenever a user is created or deleted. Column name M\_ACTOR\_N\_ID Value Non-null Type: int10 This is the actor identifier. It is generated by OBJ\_M\_MAGICID (see page 51). M\_ACTOR\_N\_TYPE Non-null Type: int10 This is the actor type identifier. Values are: 1 = user 16 = group 128 = userdefined predefined setting A predefined setting is not visible in Supervisor in the same way as users and groups. It is the equivalent of a defined set of specific security-command settings.*

*M\_ACTOR\_N\_LEVEL Non-null Type: int10 This defines the object security level granted for users. The security level of universe objects is set when they are created in Designer; users can see only those objects at or below their own level. Values are: 0 = Public (automatically applied to groups) 1 = Controlled 2 = Restricted 3 = Confidential 4 = Private The Security Domain The Business Objects Repository Reference Guide 23 Column name M\_ACTOR\_C\_NAME Value Non-null Type: char(70) This is the actor name. The maximum length is 35 characters. The next 35 characters in this field are reserved for internationalization purposes.*

*The maximum length you can give in Supervisor to the name of a user-defined predefined setting is 15 characters; it is preceded in this column by a letter and followed by the name of the application to which it applies, for example: KNo-Import Designer M\_ACTOR\_C\_PASSWORD Type: char(70) This is the encrypted password of users. M\_ACTOR\_N\_AUTID Non-null Type: int10 This is the identification strategy for user authentication, as defined in Supervisor as a user property and applied at login. 1 = Full Checking The user's password is checked. 2 = No Password Checking The user's password is not checked. M\_ACTOR\_N\_LAD Non-null Type: int10 This is the Last Action Date (see page 10).*

*It stores the date of the last modification to an actor. OBJ\_M\_ACTOR 24 The Business Objects Repository Reference Guide Column name M\_ACTOR\_N\_LAT Value Non-null Type: int10 This is the Last Action Type (see page 10). It defines the last modification of the actor. 0 = unchanged 1 = deleted This value is equivalent to the logical, not physical, deletion of the record. The actor is no longer seen in Supervisor and a user with this value can no longer log in. During a scan and repair operation carried out from Supervisor, all records with this value are physically deleted from the table. 2 = created 4 = updated 8 = created, with an actor name (M\_ACTOR\_C\_NAME) that had been used for a previous actor that was then deleted (note that the primary key, M\_ACTOR\_N\_ID, is different) 16 = moved The values for this field may resemble a bitfield, but the values are never combined. The Security Domain The Business Objects Repository Reference Guide 25 Column name M\_ACTOR\_N\_STATUS Value Non-null Type: int10 This stores user properties defined in the User Properties dialog box in Supervisor. This is a bitfield. The values listed below are added to give the value shown in this column.*

*Values are: 1 = login enabled (Disable Login option unchecked) 2 = value locked 4 = offline login disabled (Enable Offline Login option unchecked) 8 = password modification disabled (Enable Offline Login option unchecked) 32 = real-time user rights update enabled (Enable Real Time User Rights Update option checked) 64 = delete document disabled (Enable Delete Document option unchecked) M\_ACTOR\_N\_ENDING Type: int10 This stores information on password aging set in the User Properties dialog box in Supervisor. Values are: 0 = password will not expire 1 = change password at next login >800 000 000 = password expiry date OBJ\_M\_ACTOR 26 The Business Objects Repository Reference Guide Column name M\_ACTOR\_N\_CNTDOWN Value Type: int10 This stores the number of consecutive failed logins by a user.*

 *The number of failed logins allowed is set in Supervisor by a general supervisor in the Security Policy tab of the Options dialog box (Tools => Options). After each failed login, an error message informs the user of how many failed logins remain before login will be disabled. When the number is reached, login is disabled and an error message informs the user. After each successful login, the value is reset to 0. Notes: The Security Domain The Business Objects Repository Reference Guide 27 OBJ\_M\_ACTORDOC This table matches users and the documents that have been sent to them by means of the Send to User command in BusinessObjects or InfoView. Column name M\_ACTDC\_N\_ACTORID Value Non-null Type: int10 This is the recipient identifier. It references*

*the M\_ACTOR\_N\_ID column of the OBJ\_M\_ACTOR table. M\_ACTDC\_N\_DOCID Non-null Type: int10 This is the document identifier. It references the M\_DOC\_N\_ID column of the OBJ\_M\_DOCUMENTS table. Notes: Do not confuse this table with DS\_USER\_LIST, which is used to match users and documents to be sent to them via Broadcast Agent. OBJ\_M\_ACTORDOC 28 The Business Objects Repository Reference Guide OBJ\_M\_ACTORLINK This table links actors and the groups to which they belong. Column name M\_ACTL\_N\_ID Value Non-null Type: int10 This is the link*

*identifier. It is generated by OBJ\_M\_MAGICID (see page 51). 0 = root group 1 = first general supervisor (who created the repository) M\_ACTL\_N\_ACTORID Non-null Type: int10 This is the actor identifier. It references the M\_ACTOR\_N\_ID column of the OBJ\_M\_ACTOR table. M\_ACTL\_N\_ACTORTYPE Non-null Type: int10 This is the actor type. Values are: 1 = group 2 = user with general supervisor profile 4 = user with supervisor provile 8 = user with designer profile 12 = user with supervisor-designer profile 16 = user with user profile 32 = Broadcast Agent 64 = user with versatile profile 128 = predefined setting M\_ACTL\_N\_STATUS Non-null Type: int10 Not used. The Security Domain The Business Objects Repository Reference Guide 29 Column name M\_ACTL\_N\_FATLINKIDM\_ ACTL\_N\_INFO Value Non-null Type: int10 This identifies the parent group of a user or group.*

*This is a recursive relationship that references the M\_ACTL\_N\_ID column of this table. The value of the first record is 0. M\_ACTL\_N\_INFO Non-null Type: int10 This is the Broadcast Agent domain identifier, or else reserved. M\_ACTL\_N\_LAD Non-null Type: int10 This is the Last Action Date (see page 10). M\_ACTL\_N\_LAT Non-null Type: int10 This is the Last Action Type (see page 10). Notes: OBJ\_M\_ACTORLINK 30 The Business Objects Repository Reference Guide OBJ\_M\_CATEG This table is used in category management. It is updated when a category is created or deleted. Categories are created in Supervisor, Business Objects or InfoView by general supervisors or users with the appropriate rights. This table does not associate categories and documents. That information is stored in OBJ\_M\_DOCCATEG.*

*Column name M\_CATEG\_N\_ID Value Non-null Type: int10 This is the category identifier. It is generated by OBJ\_M\_MAGICID (see page 51). M\_CATEG\_C\_NAME M\_ACTOR\_N\_ID Type: char(255) This is the category name. This is the category owner identifier. It references the M\_ACTOR\_N\_ID column of the OBJ\_M\_ACTOR table. By default, the owner of a category is the user who created it. General supervisors or users with appropriate rights can change the category owner. If the creator is deleted from the repository in Supervisor, the supervisor who deleted that user becomes the owner. M\_CATEG\_N\_LAD This the Last Action Date (see page 10). M\_CATEG\_N\_PARENTID This is the parent category identifier.*

*Not used in version 5.x or earlier. Notes: The Security Domain The Business Objects Repository Reference Guide 31 OBJ\_M\_CHANNEL This is the main table involved in channel management. Channels are created in Supervisor. This table is updated when a channel is created, deleted or modified. Channels are used only in version 5.x. Column name M\_CHNL\_N\_ID Value Non-null Type: int10 This is the channel identifier. It is generated by OBJ\_M\_MAGICID (see page 51). M\_CHNL\_C\_NAME Type: char(254) This is the channel name.*

*Channel names are unique within a repository. M\_CHNL\_C\_COMMENT Type: char(254) This is a comment entered for the channel. A comment can be entered when the channel is created and modified at any time. M\_ACTOR\_N\_ID Type: int10 This is the channel owner identifier. It is a foreign key to OBJ\_M\_ACTOR.M\_ACTOR\_N\_ID By default, the channel owner is the user who created the channel. If the user is deleted in Supervisor, the supervisor who deleted that user becomes the owner. OBJ\_M\_CHANNEL 32 The Business Objects Repository Reference Guide Column name M\_CHNL\_N\_LAD M\_DASACTOR\_N\_ID Value Type: int10 This is the Last Action Date (see page 10). Type: int10 This is the associated Broadcast Agent ID identifier. It is a foreign key to OBJ\_M\_ACTOR.*

*M\_ACTOR\_N\_ID M\_CHNL\_N\_CDF\_VER Type: int10 This is the version number of the channel template file (CDX). It represents the number of times a CDX file has been exported. Notes: The Security Domain The Business Objects Repository Reference Guide 33 OBJ\_M\_CONNECTDATA This table stores data concerning secured connections, which are encrypted and stored in the repository. The OBJ\_M\_CONNECTION table stores the connection identification. This table stores other data concerning the connection. The data is stored in two parts, "connection strings" and "parameters." A connection string contains information used for establishing a connection. Connection parameters are characteristics of the connection. Column name M\_CNTA\_N\_CNTNID Value Non-null Type: int10 This is the connection identifier. It references the M\_CNTN\_N\_ID column of the OBJ\_M\_CONNECTION*

*table.*

*M\_CNTA\_N\_TYPE Non-null Type: int10 This is the type of connection data. Possible values are: 1 = Connection string 2 = Connection parameter M\_CNTA\_N\_BLOCKID Non-null Type: int10 This is the block ID. Data is stored in blocks, several of which may be necessary depending on the amount of data. M\_CNTA\_C\_BLKVALUE Non-null Type: int10 This is the encrypted value of the connection (string + parameter). OBJ\_M\_CONNECTDATA 34 The Business Objects Repository Reference Guide Notes: The Security Domain The Business Objects Repository Reference Guide 35 OBJ\_M\_CONNECTION This table stores the description of all secured connections exported to the repository by Supervisor or Designer.*

*Column name M\_CNTN\_N\_ID Value Non-null Type: int10 This is the connection identifier. It is generated by OBJ\_M\_MAGICID (see page 51). M\_CNTN\_C\_NAME M\_CNTN\_N\_TYPE Type: char(35) This is the connection name. Type: int10 This is the connection type. Values are: 1 = connection for universe or document domains 2 = connection for exported universes M\_CNTN\_C\_NETNAME Type: char(35) This is the middleware layer name. M\_CNTN\_C\_RDBMSNAME Type: char(35) This is the database server name.*

 *M\_CNTN\_N\_CHARSET M\_CNTN\_N\_LAD M\_CNTN\_N\_LAT Type: int10 Not used Type: int10 This is the Last Action Date (see page 10). Type: int10 This is the Last Action Type (see page 10). Notes: OBJ\_M\_CONNECTION 36 The Business Objects Repository Reference Guide OBJ\_M\_DOCAT This table stores information on the last time a document was sent to the repository and the last time it was printed. This table is updated each time a Business Objects or WebIntelligence document (version 2.5 or later) is exported to the repository (Send to users, Send to Broadcast Agent, Publish to Corporate documents). It stores the date on which the document was sent to the repository, as well as the date on which the document was last printed. When a document is deleted from the repository (from Supervisor, BusinessObjects or WebIntelligence), then all document properties are deleted as well. Column name M\_DOC\_N\_ID Value Non-null Type: int10 This is the document identifier. It references the M\_DOC\_N\_ID column of the OBJ\_M\_DOCUMENTS table.*

*M\_DOCAT\_N\_LPRINT Type: int10 This is the last print date of the document, stored in the same format as the Last Action Date (see page 10). This is part of the file properties visible in BusinessObjects or WebIntelligence. M\_DOCAT\_N\_LAD Type: int10 This is the Last Action Date (see page 10). It records the last time this table was updated. It is used to check that document properties are up to date compared with the last time the document was exported. Notes: The Security Domain The Business Objects Repository Reference Guide 37 OBJ\_M\_DOCCATEG This is the main table involved in category management. It was added for version 5.0. This table is updated each time a Business Objects (5.0) or WebIntelligence (2.*

*5) document with associated categories is sent to the repository (Send to users, Send to Broadcast Agent, Publish to Corporate documents). Column name M\_CATEG\_N\_ID Value Non-null Type: int10 This is the category identifier. It references the M\_CATEG\_N\_ID column in the OBJ\_M\_CATEG table. M\_DOC\_N\_ID Non-null Type: int10 This is the document identifier. It references the M\_DOC\_N\_ID column of the OBJ\_M\_DOCUMENTS table. Notes: OBJ\_M\_DOCCATEG 38 The Business Objects Repository Reference Guide OBJ\_M\_DOCATVAR This table lists the document properties attached to data providers of documents that have been exported to the repository. Column name M\_DOC\_N\_ID Value Non-null Type: int10 This is the document*

*identifier. It references the M\_DOC\_N\_ID column of the OBJ\_M\_DOCUMENTS table. M\_DOCATV\_C\_DPNAME Type: char(254) This is the data provider name. Example: "Query 1 with efashion.*

*" M\_SRC\_C\_NAME Type: char(254) This is the data source name. The data source of a document is chosen when creating it. It can be a universe, connection, personal data file, and so on. It can be seen in BusinessObjects or WebIntelligence in the Data Manager. M\_DOCATV\_N\_REF Type: int10 This is the last refresh date of the data provider, stored in the same format as the Last Action Date (see page 10). M\_DOCATV\_N\_NBROWS Type: int10 This is the number of rows of the data provider. This can be seen in BusinessObjects or WebIntelligence in the Data Manager. The Security Domain The Business Objects Repository Reference Guide 39 Column name M\_DOCATV\_N\_REFDUR Value Type: int10 This is the refresh duration of the data provider, in seconds. M\_DOCATV\_N\_LAD Type: int10 This is the Last Action Date (see page 10). It records the last time this table was updated.*

*It is used to check that document properties are up to date compared with the last time the document was exported. M\_DOCATV\_N\_PARTIAL Type: int10 This indicates whether the data provider returned partial results. Values: 0 = full results 1 = partial results Notes: OBJ\_M\_DOCATVAR 40 The Business Objects Repository Reference Guide OBJ\_M\_DOCCST This table is not used. Column name Value Type: int10 M\_DOCC\_N\_DOCLINKID Non-null*

*M\_DOCC\_C\_FLAGS M\_DOCC\_N\_LAD Non-null Type: char(10) Non-null Type: int10 This is the Last Action Date (see page 10). M\_DOCC\_N\_LAT Nonnull Type: int10 This is the Last Action Type (see page 10). Notes: The Security Domain The Business Objects Repository Reference Guide 41 OBJ\_M\_DOCUMENTS This table indexes documents stored in document domains. Column name M\_DOC\_N\_ID Value Non-null Type: int10 This is the document identifier. It is generated by OBJ\_M\_MAGICID (see page 51). M\_DOC\_C\_NAME Non-null Type: char(254) This is the document name. A document name is unique in a given document domain.*

*M\_DOC\_N\_SIZE Non-null Type: int10 This is the uncompressed document size in bytes. Note that this is not the size of the document in the repository. Documents are compressed before being stored in the repository. This is the size of the document before compression, so it is larger than the document as stored in the repository. M\_DOC\_N\_REPOID Non-null Type: int10 This is the document domain identifier.*

*It references the M\_REPO\_N\_ID column in the OBJ\_M\_REPOSITORY table. At the time of submission, end users choose the document domain to which to publish a document. OBJ\_M\_DOCUMENTS 42 The Business Objects Repository Reference Guide Column name M\_DOC\_N\_DATE Value Non-null Type: int10 This is the last export date of the document, stored in the same format as the Last Action Date (see page 10). M\_DOC\_N\_USERID Non-null Type: int10 This is the submitting user. It indicates which user submitted the document to the repository.*

*It references the M\_ACTOR\_N\_ID column in the OBJ\_M\_ACTOR table. M\_DOC\_N\_TYPE Non-null Type: int10 This is the document type. Values are: 0 = undefined 1 = BusinessObjects document (\*.rep) 2 = script 4 = document sent to Broadcast Agent (after first processing) 8 = list of values (\*.lov) 16 = template (\*.ret) 32 = BusinessQuery document (\*.bqy) 64 = compiled script (\*.sbx) 128 = WebIntelligence document (\*.wqy) 256 = add-in (\*.rea) The Security Domain The Business Objects Repository Reference Guide 43 Column name Value Type: int10 This defines document persistency.*

*Values are: 0 = not persistent Documents sent to a user or to Broadcast Agent (?) are removed as soon as all recipients have read it. 1 = persistent Includes documents sent to the repository, scripts M\_DOC\_N\_PERSISTENT Non-null M\_DOC\_N\_FORMAT Non-null Type: int10 This is the document format. Values are: 0 = undefined 1 = not used 2 = Ole2 object 3 = text 4 = web-readable Ole2 object M\_DOC\_C\_FLAGS Non-null Type: char(10) OBJ\_M\_DOCUMENTS 44 The Business Objects Repository Reference Guide Column name M\_DOC\_N\_HELPSLCID Value Non-null Type: int10 This stores information on the release of the enduser product used to submit the task. The first four digits identify the earliest release that is allowed to read the document concerned. The second four digits identify the release of the enduser product used to export the document.*

[You're reading an excerpt. Click here to read official BUSINESS](http://yourpdfguides.com/dref/3823022) [OBJECTS REPOSITORY 6.5 user guide](http://yourpdfguides.com/dref/3823022)

<http://yourpdfguides.com/dref/3823022>

 *This column is used in controlling backward compatibility. Example: 60006000 for a BusinessObjects 6.0 document. M\_DOC\_N\_LAD Non-null Type: int10 This is the Last Action Date (see page 10). M\_DOC\_N\_LAT Non-null Type: int10 This is the Last Action Type (see page 10).*

*Notes: The Security Domain The Business Objects Repository Reference Guide 45 OBJ\_M\_GENPAR This table stores repository preferences, for example, security policy, etc. Column name M\_GENPAR\_N\_ID Value Non-null Type: int10 This M\_GENPAR\_N\_APPLID Non-null Type: int10 This is the application identifier. It determines the application to which values are applicable.*  $0 =$  *Applies to all modules 1* = *BusinessObjects 2* = *Supervisor 3* = *Designer 4* = *Broadcast Agent 5 = BusinessTracker 6 = BusinessQuery 8 = InfoView/WebIntelligence 257 = BusinessObjects Reader 769 = BusinessObjects Explorer OBJ\_M\_GENPAR 46 The Business Objects Repository Reference Guide Column name M\_GENPAR\_N\_USERID Value Non-null Type: int10 This is the user identifier. It determines to which users the values are applicable.*

*Values are: 0 = Applies to all users 3 = Date of first execution (M\_GENPAR\_ID=500) 4 = HTML folder (M\_GENPAR\_ID=500) 5 = File system folder (M\_GENPAR\_ID=500) Other: Foreign key, refers to M\_ACTOR\_N\_ID column of OBJ\_M\_ACTOR table. M\_GENPAR\_N\_TYPE M\_GENPAR\_N\_VALUE Type: int10 See table below Non-null Type: int10 See table below M\_GENPAR\_C\_LABEL Type: char(254) See table below Notes: Repository options are defined in this table by a combination of values in different columns. The table below shows these value combinations per option. These options are set in Supervisor in the Options dialog box (Tools => Options). The Security Domain Option M\_GEN M\_GENPAR\_ PAR\_N N\_ID \_ID M\_GENPAR\_N\_ USERID M\_GENPAR\_ M\_GENPAR\_ M\_GENPAR\_ N\_TYPE N\_VALUE C\_LABEL New User Name 100 2 (Supervisor) 0 (All users) 2 (Supervisor) 0 (All users) Unused Unused 0 = Off 1 = On 0 = Off 1 = On 0 = Off 1 = On Name template Name template Unused New Group 101 Name Confirm 102 Remove From Group Confirm 103 User Delete Confirm Group Delete Tree List/ Sort/Case Sensitive Tree List/ Sort/ Primary Key Tree List/ Sort/ Primary Key OBJ\_M\_GENPAR 2 (Supervisor) ID of the user which has the Unused option.*

*References M\_ACTOR\_N\_ID column of OBJ\_M\_ACTOR table. 2 (Supervisor) Unused 0 = Off 1 = On 0 = Off 1 = On Unused Unused The Business Objects Repository Reference Guide 104 2 (Supervisor) References Unused M\_ACTOR\_N\_ID column of OBJ\_M\_ACTOR table. 2 (Supervisor) References Unused M\_ACTOR\_N\_ID column of OBJ\_M\_ACTOR table. 2 (Supervisor) References Unused M\_ACTOR\_N\_ID column of OBJ\_M\_ACTOR table. 2 (Supervisor) References Unused M\_ACTOR\_N\_ID column of OBJ\_M\_ACTOR table. 105 0 = Off 1 = On 0 = Name 1 = Type Unused 106 Unused 107 0= Descending Unused 1= Ascending 47 48 The Security Domain The Business Objects Repository Reference Guide Option M\_GEN M\_GENPAR\_ PAR\_N N\_ID \_ID M\_GENPAR\_N\_ USERID M\_GENPAR\_ M\_GENPAR\_ M\_GENPAR\_ N\_TYPE N\_VALUE C\_LABEL 0= Descending Tree List/ Sort/ Secondary Key General/ Insert Key 108 2 (Supervisor) References Unused M\_ACTOR\_N\_ID column of OBJ\_M\_ACTOR table. 2 (Supervisor) References Unused M\_ACTOR\_N\_ID column of OBJ\_M\_ACTOR table. Unused 1= Ascending 0 = Not Active 33808 = New User 33810 = New Group 0 = Off 1 = On 0 = Off 1 = On Unused Unused Unused 109 General/ Edit In Place 110 2 (Supervisor) References Unused M\_ACTOR\_N\_ID column of OBJ\_M\_ACTOR table. 2 (Supervisor) 0 (All users) Unused General 112 Supervisor/ Refresh General 114 Supervisor/ Default Password Is User Name General 115 Supervisor/ Refresh Value 2 (Supervisor) 0 (All users) Unused 0 = Off 1 = On Unused 2 (Supervisor) 0 (All users) Unused Number of minutes between two refreshes Unused Option M\_GEN M\_GENPAR\_ PAR\_N N\_ID \_ID M\_GENPAR\_N\_ USERID M\_GENPAR\_ M\_GENPAR\_ M\_GENPAR\_ N\_TYPE N\_VALUE C\_LABEL 116 General Supervisor/ Number of logins allowed after password expiration Number of failed login allowed before being disabled 117 2 (Supervisor) 0 (All users) Unused 0 = None 1 = Number (number given in next column) Number of logins 2 (Supervisor) 0 (All users) Unused 0 = Infinite 1 = Number (number given in next column) Number of maximum failed logins General 118 Supervisor/ Minimum password length General 119 Supervisor/ Scope Management OBJ\_M\_GENPAR 0 (all products) 0 (All users) Unused 0 = Off 1 = On Minimum length value The Business Objects Repository Reference Guide 2 (Supervisor) 0 (All users) Unused 0 = standard mode 1 = Secured mode 2= Enhanced mode Unused Repo identifier 121 0 (all products) 0 (All users) Unused Unused Actual identifier 49 50 The Security Domain The Business Objects Repository Reference Guide Option M\_GEN M\_GENPAR\_ PAR\_N N\_ID \_ID M\_GENPAR\_N\_ USERID M\_GENPAR\_ M\_GENPAR\_ M\_GENPAR\_ N\_TYPE N\_VALUE C\_LABEL General 200 Supervisor/ Password is Mandatory 500 Broadcast Agent advanced parameters: Start date 500 Broadcast Agent advanced parameters: Distribute via Web server Broadcast 500 Agent advanced parameters: Distribute via the server file system 0 (all products) 0 (All users) Unused 0 = Off 1 = On Batch ID, foreign key to OBJ\_M\_DOC UMENTS table same as above 3 Date Unused Unused 4 Unused Unused Path same as above 5 Unused Unused Path The Business Objects Repository Reference Guide 51 OBJ\_M\_MAGICID This table is used to allocate unique IDs for stored resources. For each object type, where types are specified in the M\_MAGICID\_C\_NAME field, the value of the last allocated ID is stored in the M\_MAGIC\_N\_ID field.*

*This value is incremented by 1 each time a new resource is created. Column name M\_MAGIC\_N\_ID Value Non-null Type: int10 Last used value. The next value created equals this value+1. This field is initialized at 10, except for the name "ACTORLINK" where it is initialized at 1000. M\_MAGIC\_C\_NAME Nonnull Type: char(35) When a new object of one of the types listed below is created, the number returned is M\_MAGIC\_N\_ID+1, and M\_MAGIC\_N\_ID is incremented by 1. Values are: ACTLORDER ACTORDEF: uniquely identifies actors in OBJ\_M\_ACTOR ACTORLINK: uniquely identifies user instances in OBJ\_M\_ACTORLINK BATCH: uniquely identifies Broadcast Agent tasks in DS\_PENDING\_JOB CATEGORY: uniquely identifies categories in OBJ\_M\_CATEG CHANNEL: uniquely identifies channels in OBJ\_M\_CHANNEL CONNECTION: uniquely identifies connections in OBJ\_M\_CONNECTION DX: uniquely identifies documents in OBJ\_M\_DOCUMENTS OBJ\_M\_MAGICID 52 The Business Objects Repository Reference Guide Column name M\_MAGIC\_C\_NAME (continued) Value REPOSITORY: uniquely identifies document and universe domains in OBJ\_M\_REPOSITORY RESLINK: uniquely identifies links between users and resources in OBJ\_M\_RESLINK SESSION TIMESTAMP: uniquely identifies timestamps in OBJ\_M\_TIMESTAMP UNIVCSTSLC: uniquely identifies data slices storing universe parameters in OBJ\_M\_UNIVSLC TIMESTAMP: uniquely identifies timestamps in OBJ\_M\_TIMESTAMP UNIVCSTSLC: uniquely identifies data slices storing universe parameters in OBJ\_M\_UNIVSLC UNIVDBCST: uniquely identifies universe overloads in OBJ\_M\_UNIVDBCST UNIVERSE: uniquely identifies universes in OBJ\_M\_UNIVERSES USER Notes: The Security Domain The Business Objects Repository Reference Guide 53 OBJ\_M\_OBJSLICE This table stores objects made up of slices of data (254 characters per slice) which describe document properties, channel properties, or Broadcast Agent task properties.*

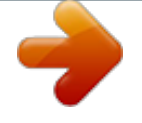

 *Column name M\_OBJS\_N\_ID Value Type: int10 This is the object identifier. The unique identifier of the object being sliced. M\_OBJS\_N\_TYPE Type: int10 This is the object type. Value are: 1 to 256 = Broadcast Agent task 257 to 512 = channel (unused) 257 = Document icon full pathname 258 = Report sheet icon full pathname 259 = Section icon full pathname 260 = Small channel icon full pathname 261 = Medium channel icon full pathname 262 = Large channel full pathname 263 = URL path 264 = URL folder 265 = CDX file 513 to 768 = document 513 = Document title 514 = Document subject 515 = Document keywords 516 = Document comments M\_OBJS\_N\_BLOCK\_ID Type: int10 This is the data slice identifier.*

*It is initialized at 1. M\_OBJS\_C\_VALUE Type: char(254) This is the data in the slice. OBJ\_M\_OBJSLICE 54 The Business Objects Repository Reference Guide Notes: The Security Domain The Business Objects Repository Reference Guide 55 OBJ\_M\_REPOSITORY This table stores information on the universe or document domains in the repository. The security domain is not described in this table: it is described in the bomain.key file.*

*Column name M\_REPO\_N\_ID Value Non-null Type: int10 This is the domain identifier. It is generated by OBJ\_M\_MAGICID (see page 51). M\_REPO\_N\_CONNECTID Non-null Type: int10 This is the domain connection. It references the M\_CNTN\_N\_ID column in OBJ\_M\_CONNECTION. M\_REPO\_C\_NAME Non-null Type: char(35) This is the domain name.*

*It is not encrypted. M\_REPO\_N\_TYPE Non-null Type: int10 This is the domain type. Values are: 2 = universe domain 3 = document domain M\_REPO\_C\_VERSION Non-null Type: char(35) Used only for version 4.x. This is the product release with which the repository was created. OBJ\_M\_REPOSITORY 56 The Business Objects Repository Reference Guide Column name M\_REPO\_N\_USERID Value Non-null Type: int10 This is the domain creator identifier. Values are: 5 = initially created repository domain Otherwise: user identifier of user who created domain (M\_ACTOR\_N\_ID column of OBJ\_M\_ACTOR) M\_REPO\_N\_CREATDATE Non-null Type: int10 This is the domain creation date, stored in the same format as the Last Action Date (see page 10). M\_REPO\_N\_LAD Non-null Type: int10 This is the Last Action Date (see page 10). M\_REPO\_N\_LAT Non-null Type: int10 This is the Last Action Type (see page 10). Notes: The Security Domain The Business Objects Repository Reference Guide 57 OBJ\_M\_RESERVATION This table stores information on password validity periods ("aging").*

*Column name M\_RSRV\_N\_ENTID Value Non-null Type: int10 This is the user identifier. It references the M\_ACTOR\_N\_ID column of OBJ\_M\_ACTOR. M\_RSRV\_N\_ENTTYPE Non-null Type: int10 This indicates the password aging status. 0 = Password does not age (never becomes invalid based on time). In the User Properties dialog box of Supervisor, the Password Validity option is not chosen. 1 = Password ages (a password validity period has been defined, and the password will not be valid after that period). In the User Properties dialog box of Supervisor, the Password Validity option is chosen.*

*OBJ\_M\_RESERVATION 58 The Business Objects Repository Reference Guide Column name M\_RSRV\_N\_SESSIONID Value Non-null Type: int10 This is the number of days before password expires. This is taken into account when M\_RSRV\_N\_ENTTYPE = 1, that is, when the Password Validity option is chosen in the User Properties dialog box in Supervisor. The password validity period, that is, the number of days the password remains valid after the option is chosen, is set in the User Properties dialog box in Supervisor.*

*Values are between 1 and 365. M\_RSRV\_N\_ACTORID Non-null Type: int10 This indicates whether the password aging period is a periodic action. 0 = onetime action: the password aging period, if any, defined in the User Properties box of Supervisor will apply only for the user's current password. 1 = periodic action: the password aging period, if any, defined in the User Properties dialog box of Supervisor will be repeated for each new password of the user. M\_RSRV\_N\_ENDTIME Non-null Type: int10 This is the number of authorized logins possible after password expiry.*

*This is set in the User Properties dialog box of Supervisor. It defines how many times a user is able to log in with an expired password. Notes: The Security Domain The Business Objects Repository Reference Guide 59 OBJ\_M\_RESLINK This is a polymorph table storing associations between user or group instances (defined in OBJ\_M\_ACTORLINK) and resources in the repository. This table defines: · rights of users to applications · security command settings for the user or group instance · rights of users to: - universes - documents - stored procedures - repository domains Rights are granted here on an "all or none" basis. The table does not define more detailed permissions such as "read only" or "read-write.*

*" Universe overloads, or personalized universe rights for a user or group, are defined in OBJ\_M\_UNIVCST. To apply an overload to a user or group, the user or group and the universe must be linked in OBJ\_M\_RESLINK. Column name M\_RES\_N\_ID Value Non-null Type: int10 This is the actor-resource link identifier. It is generated by OBJ\_M\_MAGICID (see page 51). M\_RES\_N\_ACTLINKID Non-null Type: int10 This is the user instance identifier. It references the M\_ACTL\_N\_ID column of OBJ\_M\_ACTORLINK. OBJ\_M\_RESLINK 60 The Business Objects Repository Reference Guide Column name*

*M\_RES\_N\_RESID Value Non-null Type: int10 This is the resource identifier. Its value references the table identifying the resource. The referenced table depends on the resource type identified by the M\_RES\_N\_RESTYPE column of this table. Values are: · If M\_RES\_N\_RESTYPE = 2, the value is a foreign key to OBJ\_M\_UNIVERSES.*

 $M_LUNI$ <sub>*N\_ID. · If M\_RES\_N\_RESTYPE = 3, the value is a foreign key to OBJ\_M\_DOCUMENTS.M\_DOC\_N\_ID. · If M\_RES\_N\_RESTYPE = 4, the value is*</sub> *a foreign key to OBJ\_M\_CONNECTION.M\_CNTN\_N\_ID. · If M\_RES\_N\_RESTYPE = 5, the value is a foreign key to*

*OBJ\_M\_REPOSITORY.M\_REPO\_N\_ID. · If M\_RES\_N\_RESTYPE = 6, the value corresponds to an application (not a foreign key). · If M\_RES\_N\_RESTYPE = 7, the value corresponds to a security command (not a foreign key). M\_RES\_N\_RESTYPE Non-null Type: int10 This is the resource type identifier. Values are: 2 = Universe 3 = Document 4 = Stored Procedure 5 = Repository Domain 6 = Application 7 = Security command The Security Domain The Business Objects Repository Reference Guide 61 Column name M\_RES\_N\_STATUS Value Non-null Type: int10 This is the resource status. Values are: 0 =*

*Disabled (for resources other than security commands) 1 = Enabled (for all resources) The following values correspond to security commands, that is, when M\_RES\_N\_RESTYPE=7: 2 = Disabled 3 = Hidden 5 = Inherited M\_RES\_N\_INFO Non-null Type: int10 Not used M\_RES\_N\_LAD Non-null Type: int10 This is the Last Action Date (see page 10).*

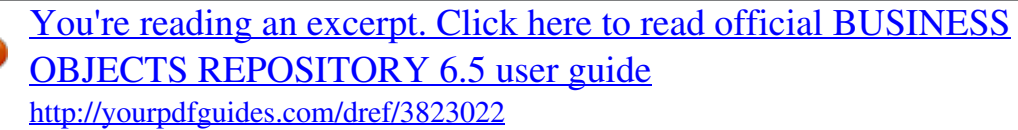

 *M\_RES\_N\_LAT Non-null Type: int10 This is the Last Action Type (see page 10). Notes: OBJ\_M\_RESLINK 62 The Business Objects Repository Reference Guide OBJ\_M\_TIMESTAMP This table defines time constraints for user login or for Broadcast Agent actions. Column name M\_TMS\_N\_ID Value Non-null Type: int10 This is the timestamp identifier.*

*@@@@It is a foreign key to the OBJ\_M\_ACTORLINK. @@@@@@@@@@It defines the type of a periodic login permission time. @@@@It defines the type of a periodic login offset. @@@@@@@@@@@@@@@@@@@@It is a foreign key to OBJ\_M\_RESLINK. @@@@It is a foreign key to OBJ\_M\_CONNECTION.*

*@@It defines the maximum number of rows a query can retrieve from the database. This value is set in the Controls tab of the Universe Properties dialog box in Supervisor. The Security Domain The Business Objects Repository Reference Guide 69 Column name M\_UNIC\_N\_MAXTIME Value Non-null Type: int10 This is the maximum query execution time. It defines the maximum duration of the query, after which the query stops. This value is set in the Control tab of the Universe Properties dialog box in Supervisor. M\_UNIC\_N\_WARNTIME Non-null Type: int10 This is the requested maximum time cost estimate after which a warning will appear when the query is launched. It applies only to an RDBMS which has a cost estimate feature based on time. This value is set in the Controls tab of the Universe Properties dialog box in Supervisor. M\_UNIC\_N\_ITEMLEN Non-null Type: int10 This is the maximum size of a long text object, in characters, that a user is authorized to retrieve from the database. The maximum authorized number of characters is 32000.*

*OBJ\_M\_UNIVCST 70 The Business Objects Repository Reference Guide Column name M\_UNIC\_C\_FLAGS Value This is a coded field corresponding to*

*check box status in the Controls and SQL tabs of the Universe Properties dialog box in Supervisor. Each of eleven characters gives the value of a specific check box. Values are: Y = checked N = unchecked U = unchanged (checked, but default value unchanged) From left to right, the characters represent: position 1: SQL tab, "Allow use of subqueries" position 2: SQL tab, "Allow use of union, intersect and minus parameters" position 3: SQL tab, "Allow complex operands in Query Panel" position 4: SQL tab, "Multiple SQL statements for each context" position 5: SQL tab, "Allow selection of multiple contexts" position 6: SQL tab, "Cartesian products" (Y = Prevent, N = Warn) position 7: Controls tab, "Limit size of result set to" position 8: Controls tab, "Limit size of long text objects to" position 9: Controls tab, "Limit execution time to" position 10: Controls tab, "Warn if cost estimate exceeds" position 11: SQL tab, "Multiple SQL statements for each measure" position 12-20: reserved. The Security Domain The Business Objects Repository Reference Guide 71 Column name M\_UNIC\_N\_HELPSLCID Value Not used Foreign key to OBJ\_M\_UNIVSLC. M\_UNIS\_N\_ID M\_UNIC\_N\_LAD M\_UNIC\_N\_LAT This is the Last Action Date (see page 10). This is the Last Action Type (see page 10). Notes: OBJ\_M\_UNIVCST 72 The Business Objects Repository Reference Guide OBJ\_M\_UNIVDBCST In Supervisor, the default parameters of a universe can be modified for a user or group. This table stores information on universe overloads concerning row-level and object-level restrictions, and table mappings. @@Other universe overload information is stored in OBJ\_M\_UNIVCST. Column name M\_UNID\_N\_ID Value Non-null Type: int10 This is the primary key, generated by OBJ\_M\_MAGICID (see page 51).*

*M\_UNID\_N\_UNILINKID Non-null Type: int10 This is the universe instance identifier. It is a foreign key to OBJ\_M\_RESLINK. @@The link between universe and actor is defined in OBJ\_M\_RESLINK. M\_UNID\_N\_TYPE Non-null Type: int10 This is the overloaded universe property type. Values are: 1 = Object by ID 2 = Object by name 3 = Row level by ID 4 = Row level by name 5 = Table mapping by ID 6 = Table mapping by name The Security Domain The Business*

*Objects Repository Reference Guide 73 Column name Value Type: int10 M\_UNID\_N\_ITEMSRCID Non-null This is the source item ID. Values are: · for type 1 (object by ID): ID of the restricted object · for type 3 (row-level by ID): 0 · for type 5 (table mapping by ID): ID of the table replaced by mapping M\_UNID\_C\_ITEMSRC Non-null Type: char(254) This is the source item name. Values are: · for type 2 (object by name): name of the restricted object (class/object) · for type 4 (row-level by name): name of the table to which is applied a row-level restriction · for type 6 (table mapping by name): name of the table replaced by mapping M\_UNID\_N\_ITEMDSTID Non-null Type: int10 This is the destination item ID. Values are: · for type 1 (object by ID): ID of the restricted object · for type 3 (row-level by ID): 0 · for type 5 (table mapping by ID): ID of the replacement table for table mapping OBJ\_M\_UNIVDBCST*

*74 The Business Objects Repository Reference Guide Column name M\_UNID\_C\_ITEMDST Value Non-null Type: char(254) This is the destination item name. Values are: · for type 2 (object by name): name of the restricted object · for type 4 (row-level by name): the Where clause of the row-level restriction for type 6 (table mapping by name): name of the replacement table for table mapping M\_UNID\_N\_LAD M\_UNID\_N\_LAT This is the Last Action Date (see page 10). This is the Last Action Type (see page 10).*

*Notes: The Security Domain The Business Objects Repository Reference Guide 75 OBJ\_M\_UNIVERSES This table stores universe definitions. Column name M\_UNI\_N\_ID Value Non-null Type: int10 This is the primary key, generated by OBJ\_M\_MAGICID (see page 51). M\_UNI\_N\_REPOID Non-null Type: int10 This is the universe domain identifier. It identifies the universe domain which stores the universe. It is a foreign key to OBJ\_M\_REPOSITORY.*

*M\_REPO\_N\_ID M\_UNI\_C\_FILENAME Non-null Type: char(14) This is the universe file name. It is the name of the universe file itself, without the .unv extension. M\_UNI\_C\_LONGNAME Non-null Type: char(35) This is the universe display name. It is the name displayed in Business Objects products for the universe, entered as the universe "name" parameter.*

*M\_UNI\_N\_REVISION Non-null Type: int10 This is the universe file version number. It is increased each time the universe is exported to the repository. OBJ\_M\_UNIVERSES 76 The Business Objects Repository Reference Guide Column name M\_UNI\_N\_LUT Value Non-null Type: int10 This is the last update time, stored in the same format as the Last Action Date (see page 10), indicating the date and time the universe was last exported to the repository. M\_UNI\_N\_LOV Non-null Type: int10 This is the number of lists of values associated with the universe.*

 *In other words, this is the number of objects in the universe which have an associated list of values. M\_UNI\_N\_HELPSLCID Non-null Type: int10 This is the universe description text identifier. The description is entered in the Definition tab of the Universe Parameters dialog box in Designer. The value is generated by OBJ\_M\_MAGICID (see page 51). M\_UNI\_N\_CNTID Non-null Type: int10 This is the universe connection identifier. The connection is chosen in the Definition tab of the Universe Parameters dialog box in Designer.*

*This field is a foreign key to OBJ\_M\_CONNECTION. M\_CNTN\_ID. M\_UNI\_N\_MAXLINE Non-null Type: int10 This is the maximum query result size. It defines the maximum number of rows a query can retrieve from the database. It is set in the Controls tab of the Universe Parameters dialog box in Designer. The Security Domain The Business Objects Repository Reference Guide 77 Column name M\_UNI\_N\_MAXTIME Value Non-null Type: int10 This is the maximum query execution time. It defines the maximum duration of the query, after which the query stops. This value is set in the Controls tab of the Universe Parameters dialog box in Designer. M\_UNI\_N\_WARNTIME Non-null Type: int10 This is the requested maximum time cost estimate after which a warning will appear when the query is launched. It applies only to an RDBMS which has a cost estimate feature based on time.*

*This value is set in the Controls tab of the Universe Parameters dialog box in Designer. M\_UNI\_N\_ITEMLENGTH Non-null Type: int10 This is the maximum size of a long text object, in characters, that a user is authorized to retrieve from the database. The maximum authorized number of characters is 32000. OBJ\_M\_UNIVERSES 78 The Business Objects Repository Reference Guide Column name M\_UNI\_C\_FLAGS Value Non-null Type: char(20) This is a coded field corresponding to check box status in the Controls and SQL tabs of the Universe Parameters dialog box in Designer. Each of eleven characters gives the*

*value of a specific check box. Values are: Y = checked N = unchecked U = unchanged (checked, but default value unchanged) From left to right, the characters represent: position 1: SQL tab, "Allow use of subqueries" position 2: SQL tab, "Allow use of union, intersect and minus parameters" position 3: SQL tab, "Allow complex operands in Query Panel" position 4: SQL tab, "Multiple SQL statements for each context" position 5: SQL tab, "Allow selection of*

*multiple contexts" position 6: SQL tab, "Cartesian products" (Y = Prevent, N = Warn) position 7: Controls tab, "Limit size of result set to" position 8: Controls tab, "Limit size of long text objects to" position 9: Controls tab, "Limit execution time to" position 10: Controls tab, "Warn if cost estimate exceeds" position 11: SQL tab, "Multiple SQL statements for each measure" position 12-20: reserved The Security Domain The Business Objects Repository Reference Guide 79 Column name M\_UNI\_N\_LOCKER Value Non-null Type: int10 This is the universe lock indicator. Values are: 0 = universe unlocked <user ID> = universe locked by the user whose ID is given. This value a foreign key to OBJ\_M\_ACTOR. M\_ACTOR\_N\_ID. M\_UNI\_N\_LAD Non-null Type: int10 This is the Last Action Date (see page 10).*

*M\_UNI\_N\_LAT Non-null Type: int10 This is the Last Action Type (see page 10). Notes: OBJ\_M\_UNIVERSES 80 The Business Objects Repository Reference Guide OBJ\_M\_UNIVSLC This table stores the text of universe descriptions, in 254-character slices. Column name M\_UNIS\_N\_ID Value Non-null Type: int10 This is the universe description-text slice identifier. It is generated by OBJ\_M\_MAGICID (see page 51). M\_UNIS\_N\_BLKID Non-null Type: int10 This is the data slice identifier (initialized at 1). Bloc sequential number (numbered from 1 on). M\_UNIS\_C\_NAME Non-null Type: char(35) Contains the string "help". M\_UNIS\_C\_BULK Non-null Type: char(254) This is the data in the slice. Notes: The Security Domain The Business Objects Repository Reference Guide 81 OBJ\_M\_USRATTR This table stores and retrieves information on user attributes. NOTE This table was added with the BusinessObjects 6.*

*5 release. Column name M\_UATT\_N\_ACTORID Value Non-null Type: int10 This is the attribute identifier. It is a foreign key to OBJ\_M\_ACTOR. M\_UATT\_N\_ATTRTYPE Non-null Type: int10 This is the attribute type. Values are: 1 = Long name 2 = Email M\_UATT\_C\_ATTRVALUE Non-null Type: char(254) This is the attribute itself.*

*Notes: OBJ\_M\_USRATTR 82 The Business Objects Repository Reference Guide The Security Domain The Document and Universe Domains 3 chapter 84 The Business Objects Repository Reference Guide Overview The document domain of the Business Objects repository stores the binary content of all documents stored in the repository. It has one table, OBJ\_X\_DOCUMENTS. The universe domain stores data relating to universes. This chapter describes the tables in these domains in detail. The Document and Universe Domains The Business Objects Repository Reference Guide 85 OBJ\_X\_DOCUMENTS This is the only table in the document domain.*

*It stores the binary content of all documents sent to the repository (through the user actions Publish to corporate documents, Send to users or Send to Broadcast Agent). The document contents are stored as BLOBs (Binary Large OBjects) stored in slices. Column name X\_DOC\_N\_ID Value Non-null Type: int10 This is the document identifier. It is a foreign key to OBJ\_M\_DOCUMENTS.M\_DOC\_N\_ID. X\_DOC\_N\_BLOCKID Non-null Type: int10 This is the block ID. It identifies the data slice. A document may require more than one slice. X\_DOC\_B\_CONTENT Non-null Type: int10 This is the data in the slice. Notes: OBJ\_X\_DOCUMENTS 86 The Business Objects Repository Reference Guide UNV\_AUDIT This table stores universe modifications for incremental import.*

*Column name AUDIT\_ID UNIVERSE\_ID Value Non-null Type: int10 Non-null Type: int10 This is the universe identifier. It is a foreign key to UNV\_UNIVERSE.UNIVERSE\_ID. AUD\_UNIVERSION AUD\_ITEM\_ID AUD\_ITEMTYPE AUD\_MODIFTYPE AUD\_MODIFDATA AUD\_POSITION Nonnull Type: int10 Non-null Type: int10 Non-null Type: int10 Non-null Type: int10 Non-null Type: int10 Non-null Type: int10 Notes: The Document and Universe Domains The Business Objects Repository Reference Guide 87 UNV\_CLASS This table stores information defining universe classes. Column name CLASS\_ID Value Non-null Type: int10 This is the class identifier. The value increments by 1 with each new class created. UNIVERSE\_ID Non-null Type: int10 This is the universe identifier. It is a foreign key to UNV\_UNIVERSE.UNIVERSE\_ID. CLS\_NAME Non-null Type: char(35) This is the class name. CLS\_BASECLASSID Non-null Type: int10 This is the parent class identifier.*

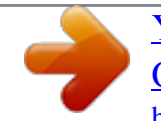